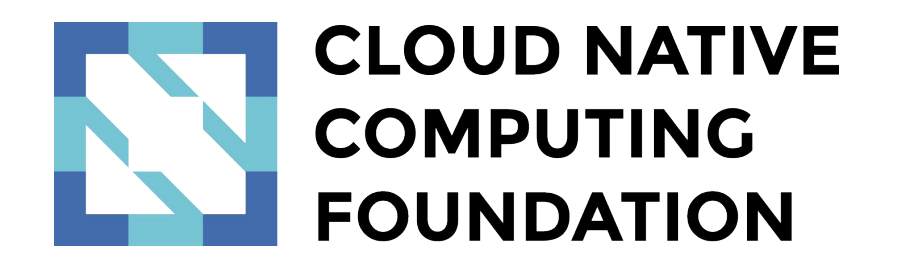

## Deployment Strategies on Kubernetes

By Etienne Tremel Software engineer at Container Solutions @etiennetremel *February 13th, 2017*

# Agenda

- Kubernetes in brief
- Look at 6 different strategies
	- Recreate
	- Ramped
	- Blue/Green
	- Canary
	- A/B Testing
	- Shadow
- Sum-up
- Next

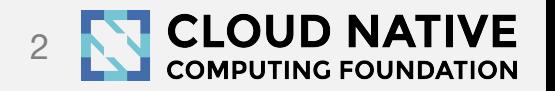

### Kubernetes in brief

Deployments, replica-sets, pods and services

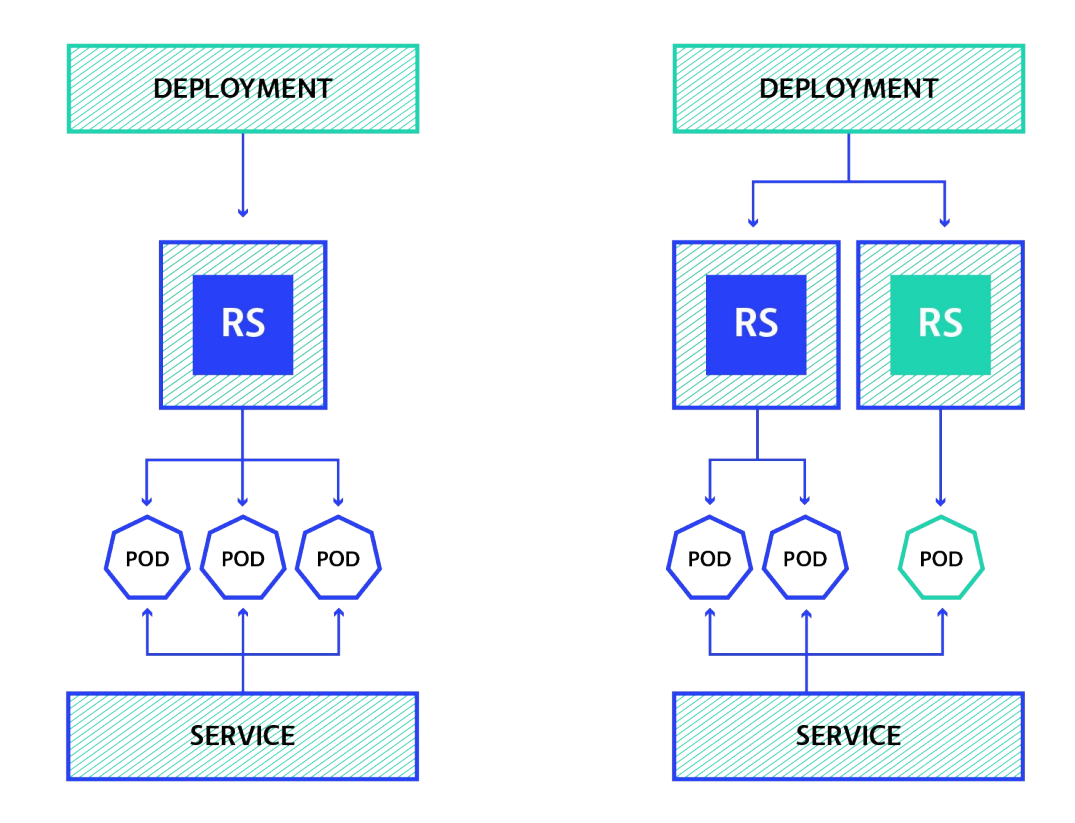

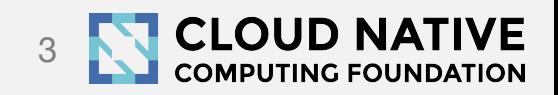

### Kubernetes in brief

Advanced routing using Ingress

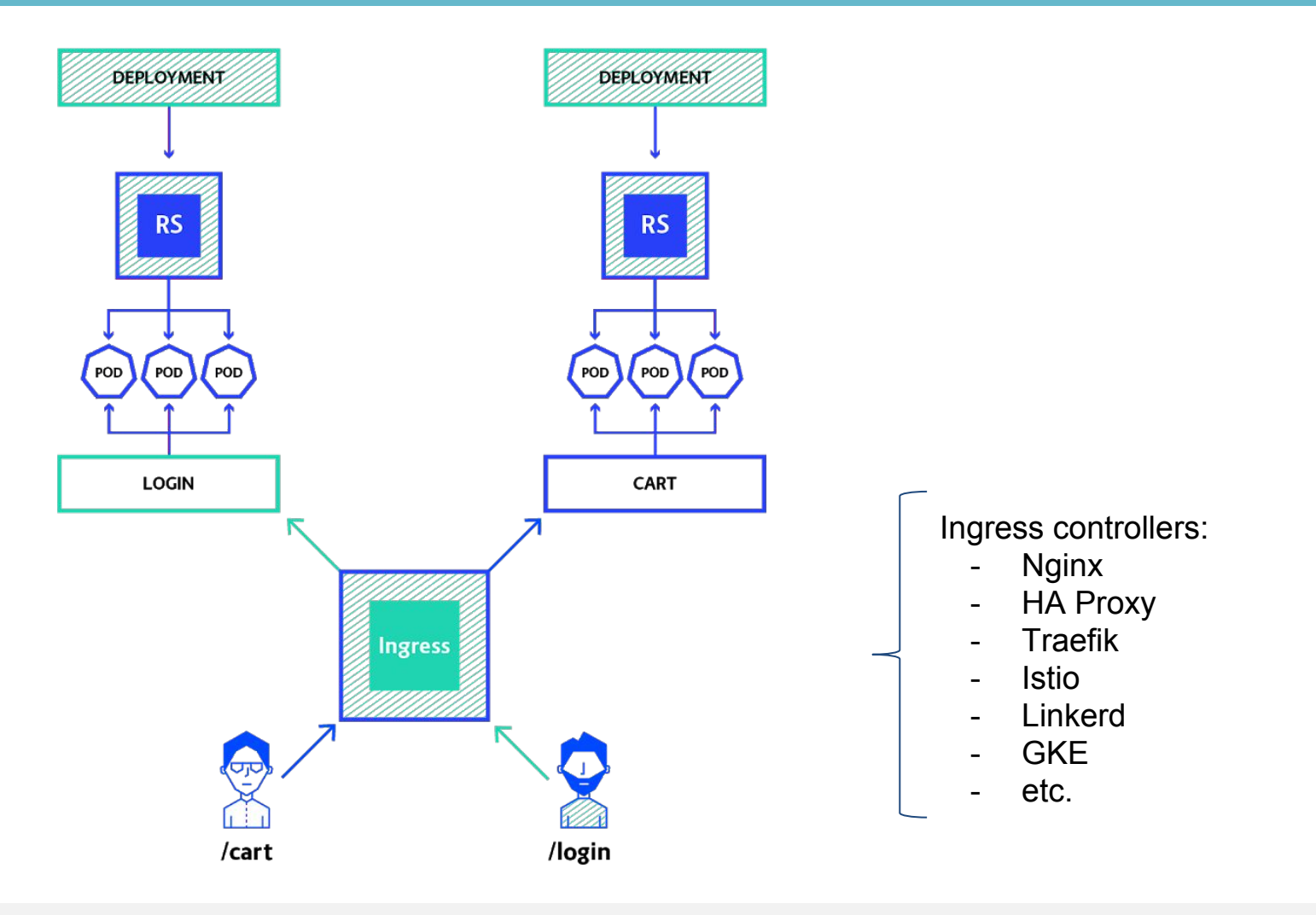

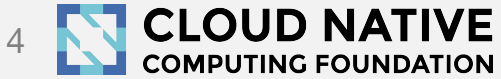

# Kubernetes in brief

**Configuration** 

#### **Deployment configuration:**

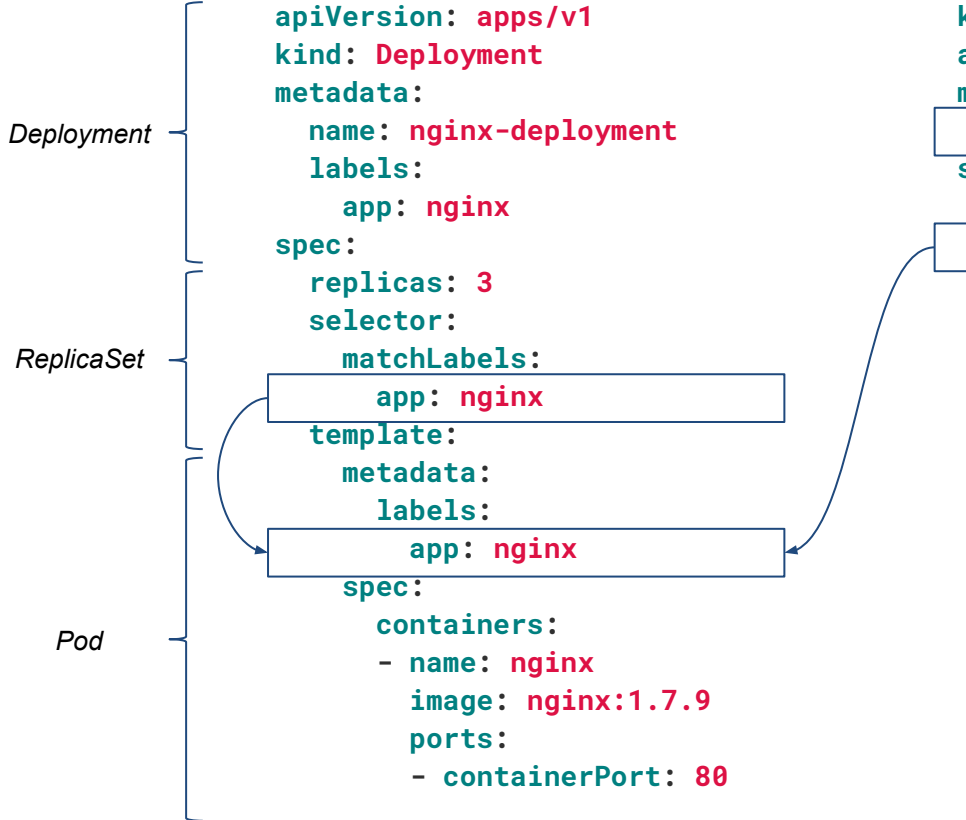

#### **Service configuration:**

**kind: Service apiVersion: v1 metadata: name: my-service spec: selector: app: nginx ports: - protocol: TCP port: 80 targetPort: 9376** **Ingress configuration:**

**apiVersion: extensions/v1beta1 kind: Ingress metadata: name: my-ingress annotations: kubernetes.io/ingress.class: nginx spec: rules: - host: foo.bar.com http: paths: - path: /foo backend: serviceName: my-service servicePort: 80 - path: /bar backend: serviceName: my-other-service servicePort: 80**

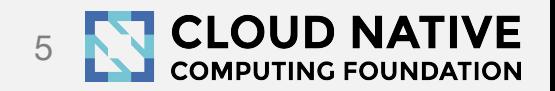

# Deployment strategies

- Recreate *native*
- Ramped *native*
- Blue/Green *extra step needed*
- Canary *extra step needed*
- A/B Testing *require additional component*
- Shadow *require additional component*

*Get your hands on:<https://github.com/ContainerSolutions/k8s-deployment-strategies>*

![](_page_5_Picture_8.jpeg)

![](_page_6_Picture_1.jpeg)

![](_page_7_Figure_1.jpeg)

![](_page_7_Picture_3.jpeg)

![](_page_8_Picture_1.jpeg)

![](_page_8_Picture_3.jpeg)

![](_page_9_Figure_1.jpeg)

![](_page_9_Picture_3.jpeg)

![](_page_10_Figure_1.jpeg)

![](_page_10_Picture_3.jpeg)

```
[...]
kind: Deployment
spec:
     replicas: 3 
     strategy:
         type: Recreate
[...]
```
\$ kubectl apply -f ./manifest.yaml

![](_page_11_Picture_3.jpeg)

Pattern of the traffic during a release

![](_page_12_Figure_2.jpeg)

![](_page_12_Picture_3.jpeg)

#### **Pros:**

• easy to setup

#### **Cons:**

• high impact on the user, expect downtime that depends on both shutdown and boot duration of the application

![](_page_13_Picture_5.jpeg)

# **Ramped**

**aka incremental, rolling update**

![](_page_14_Picture_2.jpeg)

![](_page_15_Figure_1.jpeg)

![](_page_15_Picture_3.jpeg)

![](_page_16_Figure_1.jpeg)

![](_page_16_Picture_3.jpeg)

![](_page_17_Figure_1.jpeg)

![](_page_17_Picture_3.jpeg)

![](_page_18_Figure_1.jpeg)

![](_page_18_Picture_3.jpeg)

![](_page_19_Figure_1.jpeg)

![](_page_19_Picture_3.jpeg)

```
[...]
kind: Deployment
spec:
   replicas: 3 
   strategy:
     type: RollingUpdate
     rollingUpdate:
       maxSurge: 2 # how many pods we can add at a time
       maxUnavailable: 0 # maxUnavailable define how many pods can be
                          # unavailable during the rolling update
[...]
```
\$ kubectl apply -f ./manifest.yaml

![](_page_20_Picture_3.jpeg)

Pattern of the traffic during a release

![](_page_21_Figure_2.jpeg)

![](_page_21_Picture_3.jpeg)

#### **Pros:**

- easy to use
- version is slowly released across instances
- convenient for stateful applications that can handle ongoing rebalancing of the data

#### **Cons:**

- rollout/rollback can take time
- no control over traffic

![](_page_22_Picture_8.jpeg)

![](_page_23_Picture_0.jpeg)

**aka red/black**

![](_page_23_Picture_2.jpeg)

![](_page_24_Figure_1.jpeg)

![](_page_24_Picture_2.jpeg)

![](_page_25_Figure_1.jpeg)

![](_page_25_Picture_2.jpeg)

![](_page_26_Figure_1.jpeg)

![](_page_26_Picture_2.jpeg)

![](_page_27_Figure_1.jpeg)

![](_page_27_Picture_2.jpeg)

#### Blue/Green - aka Red/Black Single service deployment

```
[...]
```
kind: Service

spec:

# Note here that we match both the app and the version.

```
 # When switching traffic, update the label "version" with
```

```
 # the appropriate value, ie: v2.0.0
```
**selector:**

app: my-app

**version: v1.0.0**

```
[...] $ kubectl apply -f ./manifest-v2.yaml
                       $ kubectl patch service my-app -p \
                            '{"spec":{"selector":{"version":"v2.0.0"}}}'
                       $ kubectl delete -f ./manifest-v1.yaml
```
![](_page_28_Picture_12.jpeg)

### Blue/Green - aka Red/Black To rollout multiple services at once, use Ingress

#### $\left[\ldots\right]$ kind: Ingress

#### spec:

- rules:
- host: login.domain.com

#### http:

paths:

- backend:

#### **serviceName: login-v2**

servicePort: 80

 - host: cart.domain.com http:

paths:

- backend:

```
 serviceName: cart-v2
 servicePort: 80
```
 $\left[\ldots\right]$ 

[...] kind: Service metadata:  **name: login-v2** spec: selector: app: login version: v2.0.0 [...]

[...] kind: Service metadata:  **name: cart-v2** spec: selector: app: cart version: v2.0.0 [...]

\$ kubectl apply -f ./manifest-v2.yaml \$ kubectl apply -f ./ingress.yaml \$ kubectl delete -f ./manifest-v1.yaml

![](_page_29_Picture_18.jpeg)

Pattern of the traffic during a release

![](_page_30_Figure_2.jpeg)

![](_page_30_Picture_3.jpeg)

#### **Pros:**

- instant rollout/rollback
- good fit for front-end that load versioned assets from the same server
- dirty way to fix application dependency hell

#### **Cons:**

- expensive as it requires double the resources
- proper test of the entire platform should be done before releasing to production

![](_page_31_Picture_8.jpeg)

![](_page_32_Picture_0.jpeg)

![](_page_32_Picture_1.jpeg)

![](_page_33_Picture_0.jpeg)

![](_page_33_Figure_1.jpeg)

![](_page_33_Picture_2.jpeg)

![](_page_34_Picture_0.jpeg)

![](_page_34_Figure_1.jpeg)

![](_page_34_Picture_2.jpeg)

![](_page_35_Picture_0.jpeg)

![](_page_35_Figure_1.jpeg)

![](_page_35_Picture_2.jpeg)

![](_page_36_Picture_0.jpeg)

![](_page_36_Figure_1.jpeg)

![](_page_36_Picture_2.jpeg)

# **Canary**

 $\left[\ldots\right]$ kind: Deployment metadata: name: my-app-v1 spec:  **replicas: 9**  template: labels:  **app: my-app** version: v1.0.0 [...] [...] kind: Deployment metadata: name: my-app-v2 spec:  **replicas: 1**  template: labels:  **app: my-app** version: v2.0.0  $[\ldots]$ 

[...] kind: Service metadata: name: my-app spec: selector:  **app: my-app** [...]

\$ kubectl apply -f ./manifest-v2.yaml \$ kubectl scale deploy/my-app-v2 --replicas=10 \$ kubectl delete -f ./manifest-v1.yaml

![](_page_37_Picture_4.jpeg)

#### **Canary** Example of shifting traffic based on weight (percentage) using *Istio*

![](_page_38_Picture_1.jpeg)

\$ kubectl apply -f ./manifest-v2.yaml \$ kubectl apply -f ./routerule.yaml

![](_page_38_Picture_3.jpeg)

#### **Canary** Pattern of the traffic during a release

![](_page_39_Figure_1.jpeg)

![](_page_39_Picture_2.jpeg)

![](_page_40_Picture_0.jpeg)

#### **Pros:**

- version released for a subset of users
- convenient for error rate and performance monitoring
- fast rollback

#### **Cons:**

- slow rollout
- sticky sessions might be required
- precise traffic shifting would require additional tool like Istio or Linkerd

![](_page_40_Picture_9.jpeg)

![](_page_41_Picture_1.jpeg)

![](_page_42_Picture_1.jpeg)

**CLOUD NATIVE** 43**COMPUTING FOUNDATION** 

![](_page_43_Figure_1.jpeg)

![](_page_43_Picture_2.jpeg)

![](_page_44_Figure_1.jpeg)

![](_page_44_Picture_2.jpeg)

![](_page_45_Figure_1.jpeg)

#### **Possible conditions:**

- *- Geolocalisation*
- *- Language*
- *- Cookie*
- *- User Agent (device, OS, etc.)*
- *- Custom Header*
- *- Query parameters*

![](_page_45_Picture_9.jpeg)

Example of shifting traffic based on request Headers using *Istio*

 $\left[\ldots\right]$ 

kind: RouteRule

metadata:

 name: my-app-v1 spec:

destination:

name: my-app

route:

 - labels: version: v1.0.0

#### **match:**

[...]

request:

headers:

 **x-api-version:**

 **exact: "v1.0.0"**

[...]

kind: RouteRule metadata: name: my-app-v2

spec:

 destination: name: my-app route:

 - labels: version: v2.0.0

#### **match:**

 $[\ldots]$ 

 request: headers:

 **x-api-version:**

 **exact: "v2.0.0"**

\$ kubectl apply -f ./manifest-v2.yaml \$ kubectl apply -f ./routerule.yaml

![](_page_46_Picture_25.jpeg)

Pattern of the traffic during a release

![](_page_47_Figure_2.jpeg)

![](_page_47_Picture_3.jpeg)

#### **Pros:**

- several versions run in parallel
- full control over the traffic distribution
- great tool that can be used for business purpose to improve conversion

#### **Cons:**

- requires intelligent load balancer (Istio, Linkerd, etc.)
- hard to troubleshoot errors for a given session, distributed tracing becomes mandatory

![](_page_48_Picture_8.jpeg)

# **Shadow**

**aka Mirrored, Dark**

![](_page_49_Picture_2.jpeg)

![](_page_50_Figure_1.jpeg)

![](_page_50_Picture_2.jpeg)

![](_page_51_Figure_1.jpeg)

![](_page_51_Picture_2.jpeg)

![](_page_52_Figure_1.jpeg)

![](_page_52_Picture_2.jpeg)

![](_page_53_Figure_1.jpeg)

![](_page_53_Picture_2.jpeg)

Example of mirroring traffic using *Istio*

![](_page_54_Picture_2.jpeg)

\$ kubectl apply -f ./manifest-v2.yaml \$ kubectl apply -f ./routerule.yaml

![](_page_54_Picture_4.jpeg)

Pattern of the traffic during a release

![](_page_55_Figure_2.jpeg)

![](_page_55_Picture_3.jpeg)

#### **Pros:**

- performance testing of the application with production traffic
- no impact on the user
- no rollout until the stability and performance of the application meet the requirements

#### **Cons:**

- complex to setup
- expensive as it requires double the resources
- not a true user test and can be misleading
- requires mocking/stubbing service for certain cases

![](_page_56_Picture_10.jpeg)

## Sum-up

- **recreate** if downtime is not a problem
- **recreate** and **ramped** doesn't require any extra step (kubectl apply is enough)
- **ramped** and **blue/green** deployment are usually a good fit and easy to use
- **blue/green** is a good fit for front-end that load versioned assets from the same server
- **blue/green** and **shadow** can be expensive
- **canary** and **a/b** testing should be used if little confidence on the quality of the release
- **canary**, **a/b testing** and **shadow** might require additional cluster component

![](_page_57_Picture_8.jpeg)

# Sum-up

![](_page_58_Picture_10.jpeg)

![](_page_58_Picture_2.jpeg)

![](_page_59_Picture_0.jpeg)

#### Hands on *Kubernetes deployment strategies*:

<https://github.com/ContainerSolutions/k8s-deployment-strategies>

Blog post about strategies:

<https://container-solutions.com/kubernetes-deployment-strategies>

<https://thenewstack.io/deployment-strategies>

![](_page_59_Picture_6.jpeg)

![](_page_60_Picture_0.jpeg)

#### Thank You